## Manual Ed Linux >>>CLICK HERE<<<

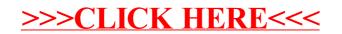